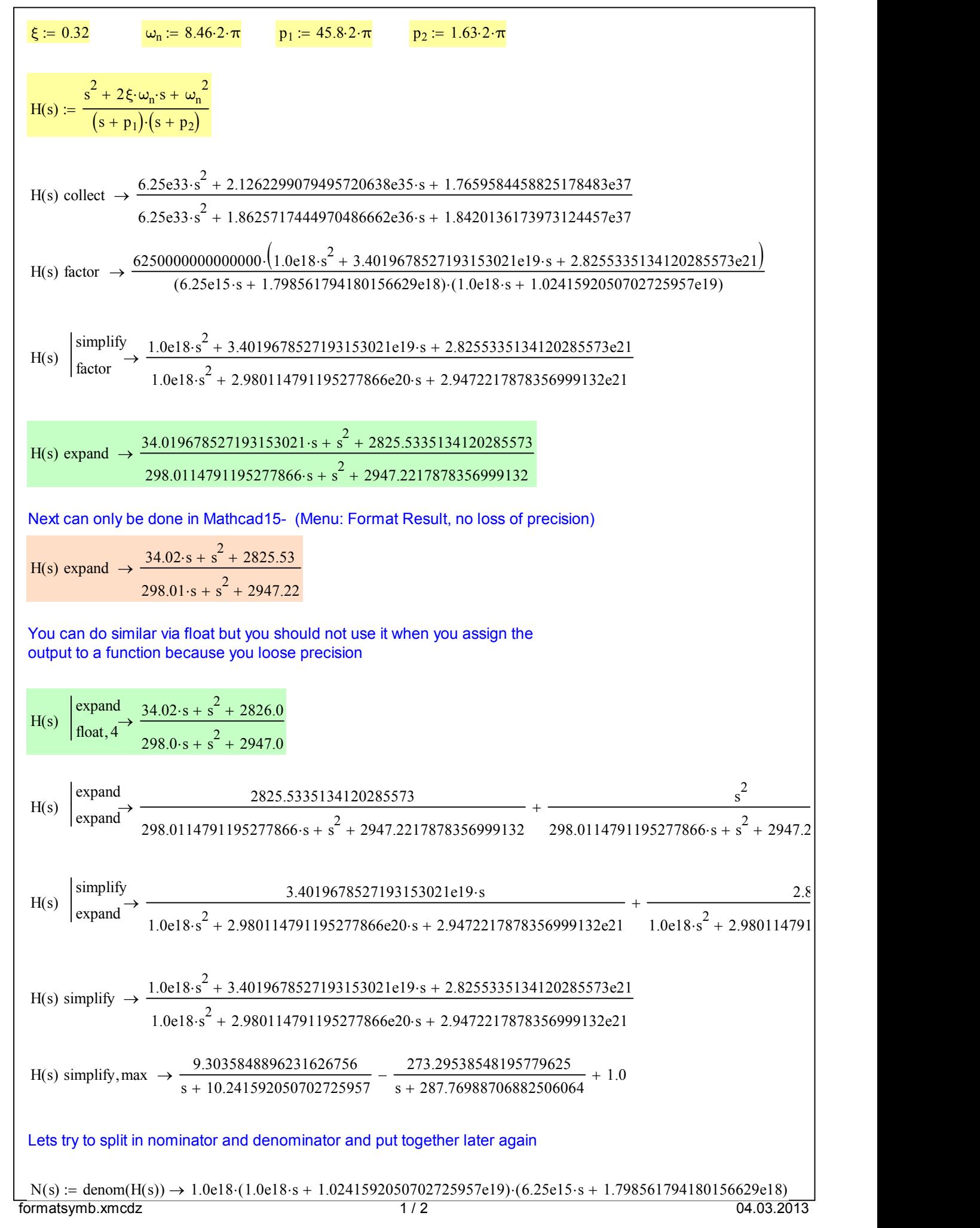

$$
Z(s) := \text{numer}(H(s)) \rightarrow 6.25e51 \cdot s^{2} + 2.1262299079495720638e53 \cdot s + 1.7659584458825178483e55
$$
\n
$$
\frac{Z(s)}{N(s)} \text{ expand} \rightarrow \frac{2.1262299079495720638e53 \cdot s + 6.25e51 \cdot s^{2} + 1.7659584458825178483e55}{1.8625717444970486662e54 \cdot s + 6.25e51 \cdot s^{2} + 1.8420136173973124457e55}
$$
\n
$$
N(s) := N(s) \text{ simplify } \rightarrow 6.25e51 \cdot s^{2} + 1.8625717444970486662e54 \cdot s + 1.8420136173973124457e55
$$
\n
$$
Z(s) := Z(s) \text{ simplify } \rightarrow 2.1262299079495720638e53 \cdot s + 6.25e51 \cdot s^{2} + 1.7659584458825178483e55
$$
\n
$$
\frac{Z(s)}{N(s)} \text{ expand} \rightarrow \frac{1.7659584458825178483e55}{1.8625717444970486662e54 \cdot s + 6.25e51 \cdot s^{2} + 1.8420136173973124457e55} + \frac{1.8625717444970486662e54 \cdot s + 6.25e51 \cdot s^{2} + 1.8420136173973124457e55} + \frac{1.8625717444970486662e54 \cdot s + 6.25e51 \cdot s^{2} + 1.8420136173973124457e55}{1.8625717444970486662e54 \cdot s + 6.25e51 \cdot s^{2} + 1.84201361
$$

even worse!!